Núm. 5.

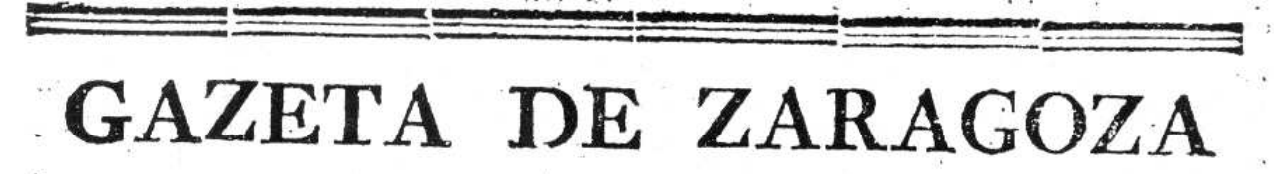

DEL SABADO 21 DE ENERO DE 1809.

# REYNO DE ARAGON. Zaragoza 21 de enero.

Como este periódico en las actuales circunstancias se destina particularmente para que las diferentes Provincias de la Monarquia tengan una noticia comprehensiva de quanto ocurre en este segundo Asedio, que sufrimos por parte de la iniquidad francesa, anunciamos desde luego el ningun progreso que ha hecho el enemigo en el ataque de esta Plaza. Pasan de 5 mil bombas y granadas, las que ha disparado contra ella, con el fin de quebrantar nuestra constancia, siendo de alabar la altisima providencia que para burlar los infames esfuerzos del enemigo, ha dispuesto los cotidianos portentos que observamos, dandonos tambien á entender por este camino lo mucho que puede la magnanimidad, quando la emplean la Religion y la Justicia. Pequeños y menguados han sido los efectos de este bombardeo, si se comparan con la inmensa fuerza de cañones y morteros, que hasta ahora han empleado nuestros enemigos, lo qual deberá causar mayor admiracion al que haia leido y considerado las espantosas resultas que experimentaron los habitantes de Neuheusel, ciudad de la Ungria Superior, y los de la Preveza, fortaleza situada en la Albania Turca, quando aquella fué sitiada por los Imperiales, y esta por los Venecianos, pues en una y otra se experimentó que la violencia de las carcasas arrojaban los cadaveres fuera de la Plaza.

Las fortificaciones que defienden el espacioso giro de la ciudad permanecen integras, y aunque el enemigo ha asestado principalmente sus tiros contra el Molino de aceyte de la ciudad, podemos asegurar con grave fundamento, que no abrirá brecha considerable que pueda presentar facil asceso à su furor, pues aunque consiga desmontar el Muro exterior que es de mucha resistencia, no podrá su artillería hacer gran mella en el terraplen

de considerable espesor, que forma un segundo punto de superior defensa.

En esto se fundaba nuestro D. Sebastian Medrano, celebre Ingeniero que floreció en el reinado de D. Carlos II. para aconsejar, que en las fortificaciones de las plazas de primer órden, no se construyesen otras murallas que las de tierra. Este consejo no. se ha reducido á la practica, por el inmenso gasto que ocasiona el conservarlas, y defenderlas de los temporales.

El Reducto de San Josef ha quedado reducido à un agregado de escombros, muy á costa del enemigo, que ha perdido mas des dos mil hombres en la expugnacion de un puesto, que para nada le sirve. Y a fin de suplir le que se omitio en la anteriore Gazeta, debemos hacer honorifica mencion del Batallon de Voluntarios de Huesca, que pasa por uno de los buenos cuerpos del Exercito, y asi lo acreditó el dia del ataque, pues fué el último que se retiró mezclado ya con los euemigos, dexando aparte: los muchos servicios que ha hecho en otros combates, y en el trabaxo de las fortificaciones, cuyos meritos y alabanzas se refunden en el Coronel D, Felipe Perena, que lo organizó, y en su actual: Comaudante D. Pedro Villacampa, que asi en el último ataque, como en otros hechos de Armas, nos tiene dadas repetidas pruebas de su valor y experiencia militar. Siendo asi mismo participe de esta gloria el Capitan de dicho cuerpo D. Pedro Mendieta,. que salió herido en el choque de San Josef. En igual estado de ruina y destruccion se ha abandonado el Reducto del Pilar, en euya accion se distinguieron gloriosamente el Capitan de Voluntarios D. Mariano Galindo, sin que podamos olvidar los singulares merecimientos del Brigadier D. Antonio de Torres, que en el ataque del dia r r sirviò de gran sufragio con el oportuno socorro, que llevó y dando las mas enérgicas providencias para reducir las tropas á sus puestos, y sostenerlas con su acostumbrado, y brioso proceder. Iguales elogios son devidos al Coronel D. Geronimo de Torres en la defensa que ha hecho de la Cortina del Carmen contra los reiterados ataques del enemigo, en los quales lució su generoso animo asi con el acertado mando, como el exemplo personal en la execucion. A estos gloriosos vencimientos ha contribuido todo el cuerpo de Fusileros, y los Artilleros de aquel punto, de cuya destreza y pericia se formará la mas cabal idea con solo expresar que desmontan facilmente las baterías enemigas, y ponen la bala donde quieren, baxo el magisterio y direccion de

un digno Comandante el Capitan D. Miguel Forcallo, en quien podemos decir que nos ha venido un socorro particular para las facciones de este sitio.

### GFICIO DE LA JUNTA SUPREMA CENTRAL SOBRE LA INS. peccion general.

Para que puedan organizarse mas pronto y ponerse en un pie de instruccion., gobierno y disciplina, qual conviene en las actuales circunstancias, los Cuerpos de Infanteria, Cabal'ería y Milicias de los Exercitos de Campaña, ha resuelto el Rey N. S. D. Fernando VII,, y en su Real nombre la Junta Central Suprema y Gubernativa del Reyno, que V. E. tenga à su cargo la Inspeccion general de todos los que se hallen en el Exercito de su mando, y nombre de cada una de estas armas el Gefe que considere mas aproposito para que le sirva de Subinspector interinamente y le remita todas las propuestas, debiendo V. E. avisarme de los que eligiere para la Real aprobacion, y prevenir à los referidos Subinspectores que lo que se dirija à S. M., y quanto obren ha de ser con anuencia de V. F., y baxo sus inmediatas órdenes. De la de S. M. lo comunico á V. E. para su gobierno y cumplimiento. Dios guarde à V. E. muchos años. Real Palacio del Alcazar de Sevilla 20 de Diciembre de 1808 = Cornel = Sr. Capitan Ge- $\theta$  aragon.  $=$ 

### PARTE DADO AL EXC.MO Sr. CAPITAN GENERAL, POR D. Nicolás Henarejos.

### EXCELENTISIMO SEÑOR.

D. Nicolás Henarejos Capitan del batallon de tropas ligeras de Floridablanca y como Comandante que soy de la Lancha de fuerza, nombrada nuestra Señora del PORTILLO, participo à V. E. que consiguiente à su órden para que dedique todos mis desvelos á incomodar y hacer el posible daño al enemigo, salí á las dos y media de la tarde de este dia con dicha mi lancha agua arriba, disponiendo que los individuos que tiraban de la Sirga llevasen sus fusiles à la espalda, y que el cañon y obuses fuesen en disposicion de hacer un pronto fuego con todas las demas precauciones conducentes à evitar toda sorpresa; en efecto al llegar frente al Soto de Mezquita y de la bateria que el enemigo

 $3<sup>6</sup>$ tiene à espaldas del Castillo, hice amarrar la Lancha. La tripux lacion, que es Aragonesa, salió hacia dicho bosque, batiendo con el mayor denuedo á los franceses que en él había, los que á pesar del corto número de que se componía dicha tripulacion fueron rechazados hasta mucha distancia, retirandose aquella convencida del buen resultado de la accion, Luego que se rompió el fuego de la artillería correspondió el enemigo con solo tres balas rasas, una despues de otra, las que pasaron la primera muy baxa por encima de la Lancha y las otras dos á muy corta distancia de esta, lo que me hizo creer se hallaba ya imposibilitado de continuar el fuego; mas no podia advertir en razon de la niebla el daño que se les causaba: segui el fuego variando algo la puntería á fin de recorrer toda la batería enemiga, hasta que concluidas todas las municiones se me hizo indispensable partir en retirada, la que auxilió con un pronto fuego la bateria de Sancho.

Igualmente hago presente á V. E. que D. Josef Bernal Sub-teniente del expresado batallon de Floridablanca, D. Juan Puch Interventor de la Real Salina, y D. Josef Diaz Teran fiel del Peso de la misma, conducidos por su patriotismo me acompañaron en la salida; el primero se distinguió haciendo un vivo fuego con uno de los cañones, y los otros dos dirigiendo á la tripulacion en el bosque. Todo lo qual hago presente à V. E. para su inteligencia y satisfaccion. Quartel general de Zaragoza 15<br>de Enero de 1809. = Excelentisimo Señor = Nicolás Henarejos.

#### PARTE DADO AL EXCMO. Sr. CAPITAN GENERAL **FOR** D. Diego de Perosa Comandante del Molino de la Ciudad.

### EXCELENTISIMO SEÑOR.

Por los varios partes que he dado á V. E. en este dia vendrá en conocimiento de lo ocurrido en este punto del Molino de Aceyte de la Ciudad, pero sin embargo creo de mi obligacion hacer una breve relacion de todo lo ocurrido. A las 6 y media de esta mañana descubrió el enemigo una batería de quatro piezas de grueso calibre à nuestra izquierda de San Josef, y luego rompió el fuego sobre la segunda batería baxa y alta de Paladiatamente di órden al Capitan de artillería D. Francisco Nevot,

Comandante de ella en esté punto, para que hiciese fuego con tero, y el cañon de à 16 del ángulo de la izquierda de la alta, el fuego fué vivisimo pero la superioridad del enemigo hizo caque el dicho Comandente de artillería retirase un obus de la batería alta que no podia hacer fuego, y se colocase en la segunda tronera de la baxa, que con el fuego vivisimo que se<br>hizo, se logró desmontar al enemigo dos piezas que no hicieron fuego en dos horas, pero no hubo pasado este tiempo, quando de nuevo bolvió el fuego enemigo con sus piezas, y nos rompieron los cañones, que han quedado enteramente inu-<br>tiles, y se han retirado al Parque con todas sus municiones, y lo mismo se executa con el cañon de á 16, 8, y mortero de á 12 que queda por disposicion de su Excelencia. En este punto solo queda un cañon de á 4 en la primera batería, que todavía no se ha descubierto, y reservo para el caso, que e! enemigo avance.

Recomiendo à V. E. muy particularmente al referido Comandante de artillería, Oficiales y Artilleros, que se han portado con el mayor valor y celo, à los Soldados del segundo de Valencia, que en medio de un horrible fuego de la fusilería enemiga han.<br>ayudado á retirar la artillería con la mayor serenidad y presencia de ánimo; y al primer batallon de Huesca, que voluntagiamente se ha empleado en quantos trabajos ha sido destinado, habiendo sufrido por nuestra parte la pérdida del Teniente de artilleria de la batería alta D. Isidro Meseguer, 4 artilleros muertos, y 8 heridos, 2 soldados del segundo de Valencia muertos, an Paysano herido, el Capitan D. Pedro Mendieta, el Subteniente D. Benito Oliva y tres heridos, todos de varios cuerpos.

Incluyo a V. E. el parte que me dà el segundo Comandante de este punto el Teniente Coronel D. Ambrosio Villava.

En el campamento enemigo se ha sentido ruido de carros v música, sin otra novedad:

Tambien acompaño á V. E. el estado de las fuerzas, que en esta noche queda à mi cargo para custodia de este punto. Dios guarde á V. E. muchos años. Zaragoza 17 de Enero de  $3809.$  = Excelentisimo Señor = Diego de Perosa, = Excelentisimo. Señor Capitan General de este Exército y Reyno.

 $38$ 

PARTE COMUNICADO AL EXCMO. Sr. CAPITAN GENERAL - por D. Bartolomè Antonio Amords, Comandante del punto de Santa Engracia.

### EXCELENTISIMO SEÑOR.

Remito a V. E. el parte original del Capitan 1.0 de Volunta-<br>rios de Aragon., D. Mariano Galindo, que estaba en el reducto<br>del Pilar con 40 hombres para su defensa, por lo que quedarà<br>V. E. enterado de lo ocurrido entre 8

I Puente de la Huerba, pero se executó habiendo pasado toda ea tropa y retiradas las Ávanzadas y Escuchas., de forma que egun las noticias que me han dado no hemos perdido un hombre.

· El referido Puente se voló al llegar yo á la torre del pino, conduciendo una compañía de dichos Voluntarios de Aragon, con la que se reforzó la cortadura, y apoco tiempo con dos com-<br>pañías mas, y se permaneció hasta que

Dios guarde á V. E. muchos años Puerta de Sta. Engracia 16 de Enero de 1809. = Excmo. Sr. = Bartholomé Antonio Amorós. = Exemo. Sr. D. Josef Palafox.

## PARTE DEL CAPITAN D. MARIANO GALINDO.

El Capitan primero del segundo de Voluntarios de Aragon, que abaxo firma dá parte al Sr. Comandante del punto, de hade la primera compañía para sostener dicho Reducto, desde las cinco de la tarde hasta las nueve de la noche, y poco antes de cinco de la tarde hasta las nueve de la noche, y poco antes de esta hora, habiendo tomado todas las precauciones para seguridad del puesto, estando en pie con los Oficiales inmediato á las centinelas del angulo derecho, de aviso de Vicente Perez, centinela de la izquierda de que igualmen-

te en traban los enemigos por la casa derribada, siguiendo á las escuchas pero sin molestarlas; en este acto saltando los enemigos los parapetos por sus brechas, fuimos acometidos á bayoneta y faego, precipitandose sobre nosotros como unos 200 hombres; y como viese sus fuerzas superiores, tomé el medio de sostenerme en la gola del Reducto, continuando el fuego en retirada para guardar el Puente interin que se preparaba su explosion, y dado par-<br>te al Brigadier D. Domingo de La-Ripa, del estado de todo, y de que los enemigos podian penetrar, respecto à haber visto dos colunas fuera del Réducto, tomó la providencia de bolarlo, no pudiendo decir mas que el sargento Manuel Bailo, y algun os Volungos; habiendo cumplido con sus deveres el 2.0 Capitan D. Mariano Marques, y los Subtenientes D. Ignaeio Medina y D. Fran-<br>cisco Brumós. Záragoza 15 de Enero de 1809. — Mariano Galindo.

# ESTABLECIMIENTO DE LOS ALMOGABARES.

El Réyno de Aragon, una de las Provincias que mas se han distinguido por su fidelidad y amor á nuestro Augusto y deseado Monarca FERNANDO VII, en las presentes circunstancias, ha querido dar una nueva prueba de los sentimientos que le animan; ofreeiendose algunos de sus ilustres Infanzones à formar un Cuerpo de caballería, destinado solo para recibir y defender la sagrada persona de su amado Soberano; quando vencidas con su valor las huestes de los opresores del jóven Rey, logren el objeto de sus anhelos, viendole restituido à su Trono: habiendo accedido con sumo gusto el Exemo. Sr. Capitan General de este Exército y Reyno, a estos nobles deseos, y queriendo que este nuevo Guerpo, sea tan ilustre, como corresponde al objeto à que se destina, ha mandado que en la admision de sus Individuos ses observen inviolablemente las siguientes reglas:

- 1) Todos los pretendientes deberán presentar los titulos originales de sus infanzonias por Padre y Madre, sobre lo que no sec podrá dispensar.
- 22 Presentarán igualmente sus partidas de Bautismo; y las de Bauz-
- tismo y Matrimonio de sus Padres legalizadas por tres Notarios.<br>3. Probarán con testigos libres de toda excepcion, que los mismos sus Padres, y los Abuelos paterno y materno han estado

en posesion de sus hidalguias.  $\mathbb{R}^{n+1}$ 

 $-40$ 

4. Por ahora y para la pronta formacion del Cuerpo se podrán probar las infanzonías con testigos, baxo el concepto de que los admitidos con sola esta prueba quedarán obligados à presentar los títulos dentro de quince dias despues de estar expeditos los caminos, cuyo término se prorogará con justa causa, y no verificandolo quedarán excluidos irremisiblemente.

 $\sim$   $\sim$ 

5. Deberán acreditar que los mismos sus Padres y Abuelos, han sido y son Christianos viejos, sin mezcla de secta alguna, que no han exercido oficio vil ni mecánico, ni tienen tienda abierta. de ninguna clase, ni han sido penitenciados por la Santa Inquisicion, ni castigados con pena de infamia.

6. Solo serán admitidos los solteros Aragoneses de buenas costumbres, y cuyos Padres y Abuelos sean naturales de losdominios del Rey nuestro Señor.

7. Deberán presentar certificaciones juradas y legalizadas de Médico y Cirujano que acrediten la sanidad de los pretendientes. 8. No se admitirá ninguno que por lo menos no sepa leer y escribir. 9. Para justificar lo referido se presentarán los memoriales y documentos al Excelentisimo Señor Duque de Villahermosa, Gefe del Cuerpo, quien los decretata oido el dictamen del Asesor General del mismo, y quedarán archivados los Expedien.es en el parage que designará el Excelentisimo Señor Capitan General, segun el decreto de su Excelencia.

Sale esta gazeta á costa y beneficio del Sto. Hospital Real y General de Nra. Sra. de Gracia. T se admiten subscripciones en casa del Administrador de impresiones calle del Príncipe numero 30.

CON PERMISO Y PRIVILEGIO EN ZARAGOZA: "En la Imprenta de los Herederos de la Viuda de Francisco Moreno,